## SAP ABAP table /SAPCND/DET ANALYSIS LOGS {Information On Application Log of Analysis}

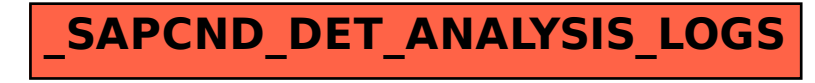